## DOWNLOAD

## [Xilog Plus Cnc](http://bit.ly/2Ev1uMO)

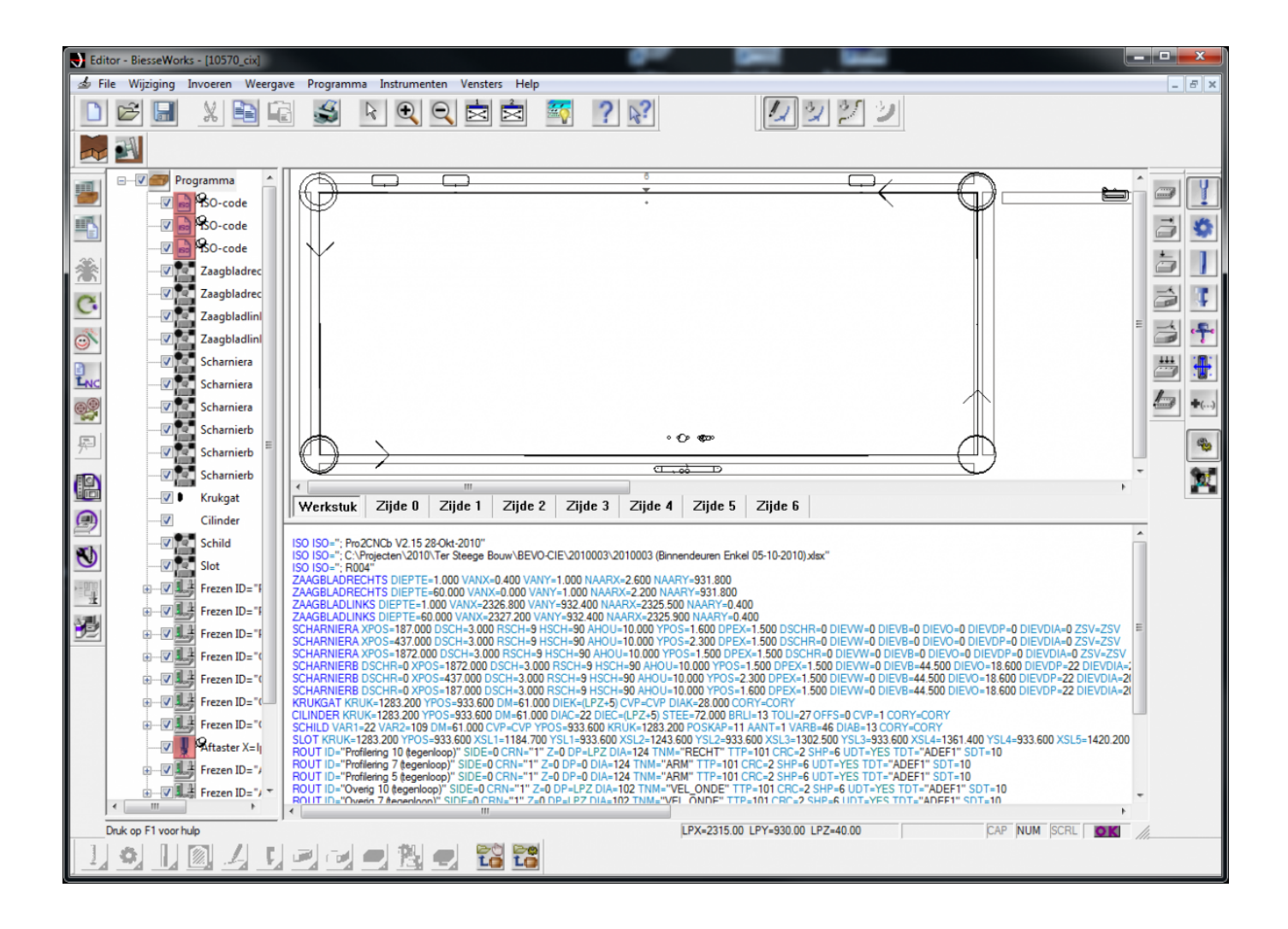

[Xilog Plus Cnc](http://bit.ly/2Ev1uMO)

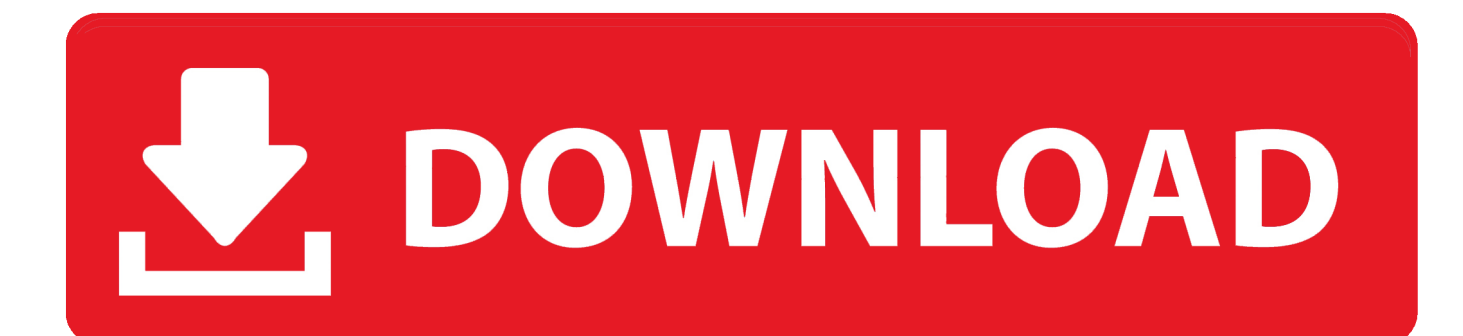

Jan 13, 2018 . Scm Group Xilog Plus Download. 2.6 on 8 votes. The software Xilog Plus from the SCM Group is used to manage the CNC-machining centres.. Feb 5, 2014 - 10 min - Uploaded by evica kozeraautor. evica kozera,dipl.ing. drvne tehnologije, nastava -programiranje u Xilog Plus-u .. How to integrate SCM / Morbidelli CNC machines with Polyboard . Look for the Xilog Plus folder for sample part by part .xxl files ready to load up (configured for.. MAQUINAS CNC. PROGRAMACIN CON XILOG PLUS. Iniciacin al software Vcarve Pro y sus aplicaciones. cnc Este curso de Control Numrico-CNC est.. Mar 23, 2009 . The pp for the Morbidelli machine is Xilog Plus and comes close to . that you drove your cnc before. if you have toolchanger make sure you.. Jan 11, 2017 . . CNC Router using the post "scm-cps - Generic SCM Prisma 110" . post (similar coding to Xilog Plus) and a comparison of code created in.. Solidworks, Xilog Plus, CNC SCM - algum trabalha com estes . o xilog (programa do grupo scm) que trabalha directamente com o CNC.. Programi za NC i CNC strojeve piu se u strojnom jeziku (nije programski . Program Editor (Xilog Plus) slui za kreiranje i/ili promjenu programa. (izvedbenih.. Xilog Plus is een softwareprogramma voor het programmeren en aansturen van CNC machines van SCM Group.. Jan 28, 2016 . Website: Hi guys. Just got a scm accord 20fx and trying to set up the lamello clamex fittings into angle edges, I have.. Jan 2, 2017 . Hi guys, I am in the process of "inheriting" a SCM tech machining center for wood. The previous owner is quite set in his ways and only knows.. Xilog Plus - Training for the SCM. Record 5 axis CNC Router. Wood 482 - 2014. Get Started After you open the Xilogs Plus program and before you open an.. Jan 21, 2012 . Basically, we either write programs from scratch using xilog plus, or create text/vector stuff in autocad, .. May 31, 2017 . Hello House, I am new to Xilog Plus, I have tried to install the software on my PC but not working. I find out that the code in Xilog Plus is different.. Dec 6, 2016 - 3 min - Uploaded by 3D-Constructor lets export data into CNC machine through an Xilog file.. The software Xilog Plus from the SCM Group is used to manage the CNC-machining centres with numerical control. It consists of two pieces of software, which.. Witam, kolega poprosi mnie czy pomgbym mu ustawi maszyn SCM Accord na sterowaniu Xilog Plus. Niestety w tamtej firmie gdzie ma by.. electrospindle with Vector axisCNC SCM / Xilog Plus on. . . CNC Wood Processing Seminar. Apr 24.. ' = , Scm Group Xilog Plus - The software Xilog Plus from the SCM Group is used to manage the CNC-machining centres with numerical control.. Hi There, New to Alphacam and need advice on how to post my .ard files to a format my SCM Pratix 48 NST will understand. Alphacam 2016. 4ba26513c0